Université A. MIRA de Béjaia **Année 2019/2020** Année 2019/2020 Faculté de Technologie Département de Technologie

# **S é r i e de TP Nº 2 d'Informatique II (fonctions et Procédures) (Corrigé)**

**Exercice 1 :** Exécuter le programme suivant :

```
1<sup>1</sup>Program Exo 1;
 \mathcal{D}Uses wincrt ;
 \mathcal{R}Var a, b, c : real; {Variables Globales du programme}
     Procedure Proc1(x:real ; y:real ; var s:real) ; {sous-programme procedure n° 1}
 \overline{4}5 \quad \BoxBegin
 6<sup>1</sup>|s| := x/y;L_{\text{End}}78
    Procedure Proc2 (x:real ; y:real ; s:real); {sous-programme procedure n° 2}
 9 \quad \BoxBegin
10 |s| := x/y;11 \mathsf{End};
12 EBEGIN {Début du corps Programme Principal}
13<sup>7</sup>|a:=10; b:=5; c:=0;\vert Proc1(a, b, c);
1415<sub>1</sub>\sqrt{W}riteln('Le résultat est : ', c);
16a:=10; b:=5; c:=0;17Proc2 (a, b, c);
      Writeln('Le résultat est : ', c);
1819 End. {Fin du Programme Principal}
```
Après exécution du programme nous obtenons : **Le résultat est : 2 Le résultat est : 0** 

- Quelle est la différence entre les deux procédures Proc1 et Proc2 ? La différence est la présence du mot clé **var** dans Proc1 mais pas dans Proc2.

- Quels sont les paramètres à passage par valeur et ceux à passage par variable ? Les paramètres à passage par valeur sont : x, y de Proc1 et x, y, s de Proc2

Les paramètres à passage par variable (ou par adresse) : s de Proc1 (le paramètre précédé par le mot clé **var**)

- Quels sont les paramètres formels des deux procédures ? Les paramètres formels sont : x, y, s de Proc1 et Proc2

- Et quels sont les paramètres effectifs ? Les paramètres effectifs sont : a, b, c de Proc1 et Proc2.

- Exécuter le programme en donnant le type integer à la variable c. que se passe-t-il? et pourquoi? Nous obtenons une erreur de compilation (*type mismatch*).

#### **Note :**

Afin d'effectuer la transmission des paramètres effectifs vers les paramètres formels, la correspondance de type et de nombre entre ces paramètres est **obligatoire.** i.e,

- Le nombre de paramètres effectifs = nombre de paramètres formels.

- Le paramètre effectif et le paramètre formel correspondant doivent avoir le même type (ou de type compatible).

**Exercice 2 :** Exécuter le programme suivant :

```
1 Program CombinaisonNK;
 2 - 1Uses wincrt ;
3 Var n, k, c : integer; {Variables Globales du programme}
4 Function fact (n:integer):integer;
     Var f, i : integer ; {Variables locales de la fonction fact}
 5 -6 \quad \BoxBegin
 7<sup>1</sup>F := 1;For i:=1 to n do
8 -9 -f:=f*<sub>i</sub>;
     fact:=f; {Une fonction se termine toujours par une affectation}
10<sup>-1</sup>11 -End;
12 BEGIN {Début du Programme Principal}
13<sup>7</sup>Writeln ('Donnez la valeur de n et k :');
14 Read (n, k);
     C := \text{fact}(n) \text{ div } (\text{fact}(k) * \text{fact}(n-k))15 -Writeln ('La combinaison de k à partir de n = ', c);
1617 LEnd. {Fin du Programme Principal}
```
- Dérouler le programme ci-dessus pour  $n = 5$  et  $k = 3$ 

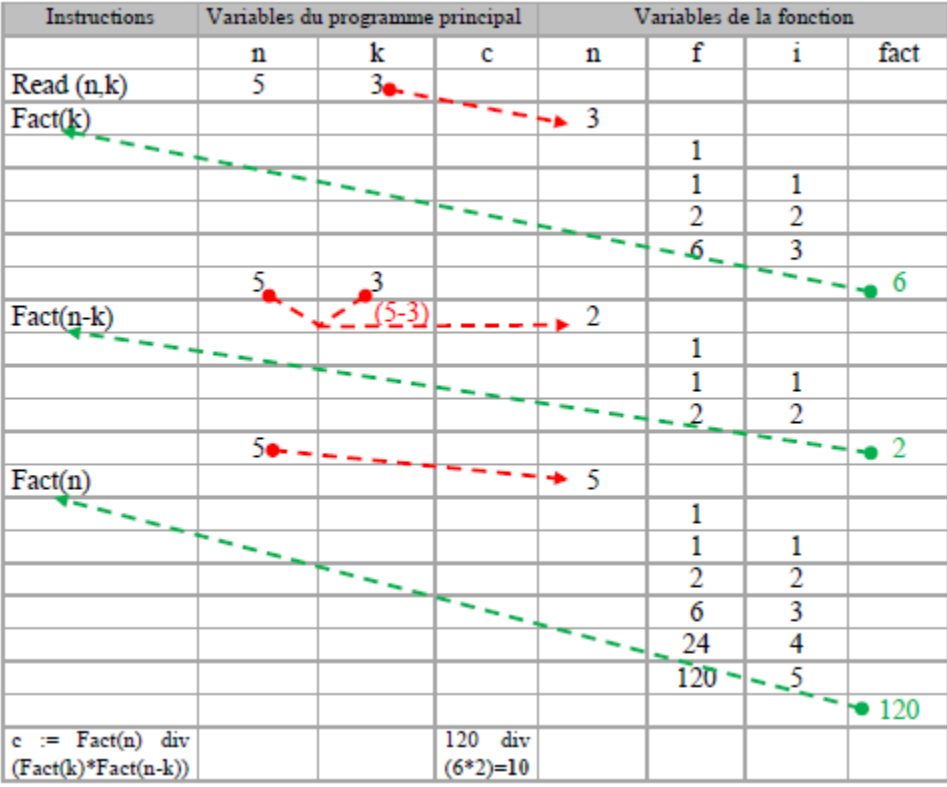

- Réécrire le programme en transformant la fonction fact à une procédure fact.

```
1Program CombinaisonNK;
 \overline{2}Uses wincrt ;
 3<sup>7</sup>Var n, k, c : integer; {Variables Globales du programme}
      Fungtion fact (n:integer) Minteger ;
 \overline{4}Var X, i : integer ; {Variables locales de la fonction fact}
 \overline{5}6 \Box Begin
 7<sup>1</sup>F := 1;For i := 1 to n do
 8
 \overline{9}f:=f*1;10<sup>°</sup>fa\mathcal{X}:=f; {Une fonction se termine toujours par une affectation}
11<sup>7</sup>LEnd;
12 BBEGIN {Début du Programme Principal}
13<sup>°</sup>Writeln ('Donnez la valeur de n et k :');
14Read (n, k);
15<sub>1</sub>C:= f \ast (n) div ( f \ast (k) * f \ast (n-k) );
16<sup>°</sup>Writeln ('La combinaison de k à partir de n = ', c);
17 LEnd. {Fin du Programme Principal}
```
Le programme devient :

```
1 Program CombinaisonNK;
 2<sup>7</sup>Uses wincrt ;
     Var n, k, c, fn, fk, fnk : integer; {Variables Globales du programme}
 3<sup>7</sup>\overline{4}5<sup>1</sup>Procedure fact (n:integer; var f:integer);
    Var i : integer ; {Variables locales de la fonction fact}
 6<sup>1</sup>7 \quad \BoxBegin
 8<sup>1</sup>F := 1;
9<sup>°</sup>For i := 1 to n do
10<sup>1</sup>\vert f:=f\star i;11<sup>°</sup>12 \quad \text{End}:
13 EBEGIN {Début du Programme Principal}
      Writeln ('Donnez la valeur de n et k :');
1415<sub>1</sub>Read (n, k);
16<sup>1</sup>17<sup>7</sup>fact(n, fn);18fact(k, fk);19fact(n-k, fnk);
20<sub>o</sub>C:= fn div ( fk * fnk );
21Writeln ('La combinaison de k à partir de n = ', c);
2223 End. {Fin du Programme Principal}
24
```
#### **Exercices supplémentaires :**

```
Program exo3;
   uses wincrt;
   var i,n:integer;
      e:real;
  FUNCTION FACT(N:integer):integer;
   var i,F:integer;
   begin
    F:=1;
    for i:=1 to N do
     F:=F*i:
     FACT:=F;
   end;
```
### **BEGIN**

```
 write('introduire n ');
   read(n);
  e:=1;
  for i:=1 to n do
   e:=e+1/FACT(i);write('Valeur de e = ',e:8:4);
  END.
{ pour n = 10 on obtient e=2,7182 }
```

```
Program exo4;
```

```
 uses wincrt;
TYPE TAB = array[1..100] of real;
 var T:TAB;
   i,n,pos:integer;
   PG:real;
```
## **PROCEDURE** PlusGrandEtPosition(T:TAB;n:integer;Var PG:real;VAR Pos:integer);

```
 var i:integer;
 begin
  PG:=T[1]; Pos:=1;
  for i:=2 to n do
    if PG<T[i] then begin
                PG:=T[i]; Pos:=i;
              end;
 end;
 BEGIN
  write('introduire n ');read(n);
 write('introduire les composantes de T '); for i:=1 to n do read(T[i]);
  PlusGrandEtPosition(T,n,PG,Pos);
  write('plus grand= ',PG,' son rang est ',Pos);
 END.
```